#### **МОУ «Мари - Куптинская основная общеобразовательная школа»**

**Применение компьютерных технологий при выполнении творческого проекта**

 **Работа Васильева Василия Алексеевича. Учитель технологии**

 **Компьютерная реализация пособия предоставляет пользователю возможность оперативно находить интересующую информацию при составлении и разработке проектов.**

 **Мною ведется разработка методики использования ИКТ при выполнений творческих проектов по технологии.**

 **Применение компьютерной техники возможно и желательно при изучении большинства тем курса, это предоставляет новые формы и методы работы, имеет много положительных аспектов. Современные школьники способны воспринимать и усваивать крупные объемы данных через средства информационных технологий, они достаточно подготовлены и, в большинстве своем, испытывают интерес к самостоятельной работе с ними.** 

 **Я считаю, что в разработке творческих проектов целесообразно использовать следующее компьютерное программное обеспечение:** 

- **● Библиотека оцифрованных изображений;**
- **● Профессиональный редактор текста;**
- **● Графические редакторы;**
- **● Встроенный редактор табличных данных;**
- **● Электронное учебное пособие (конспект) по изготовлению изделия;**
- **● Электронные таблицы;**

**■ Библиотека оцифрованных изображений – фотографий, иллюстраций (народные промыслы, творческие проекты, лучшие эскизы и работы учащихся).** 

# *Образцы народной росписи разных регионов.*

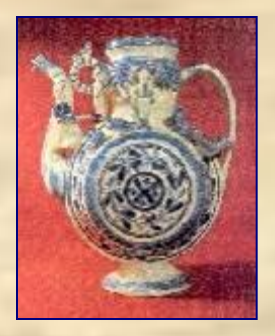

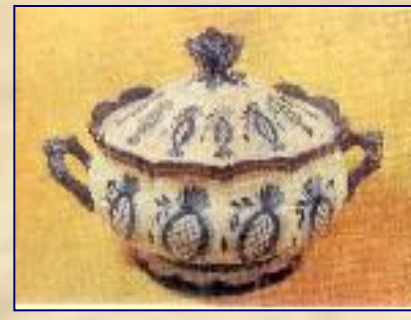

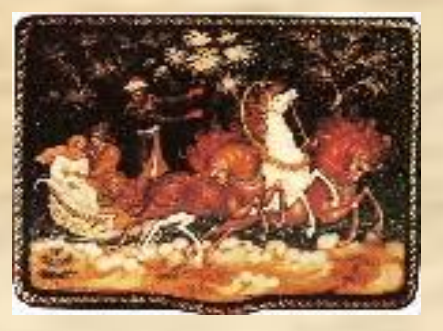

**гжель палех**

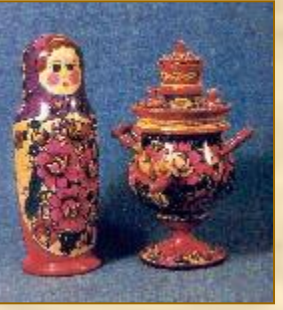

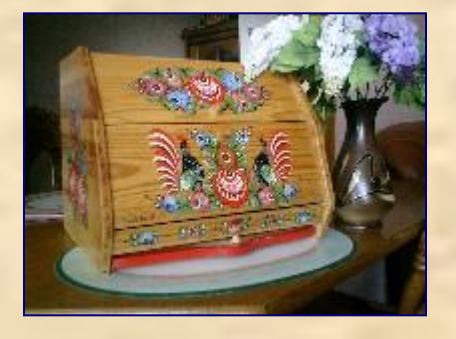

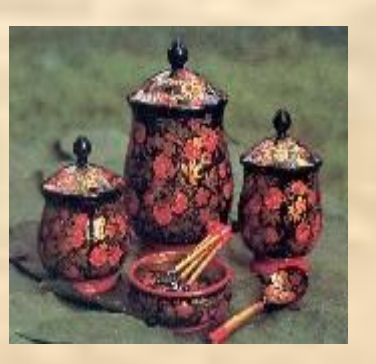

**Городецкая роспись Хохломская роспись Жостовская роспись**

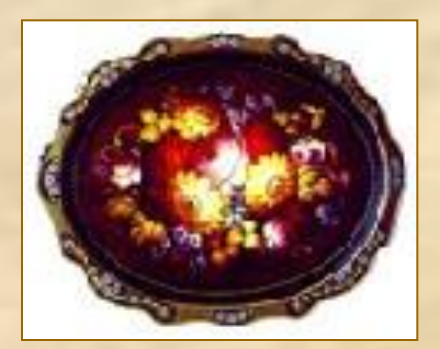

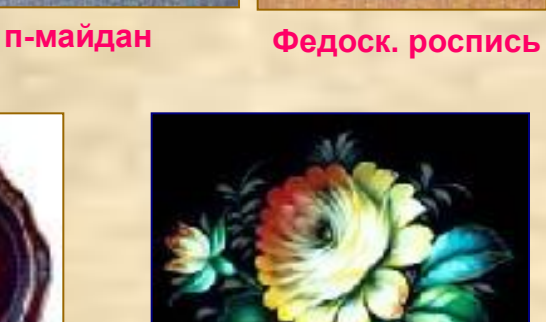

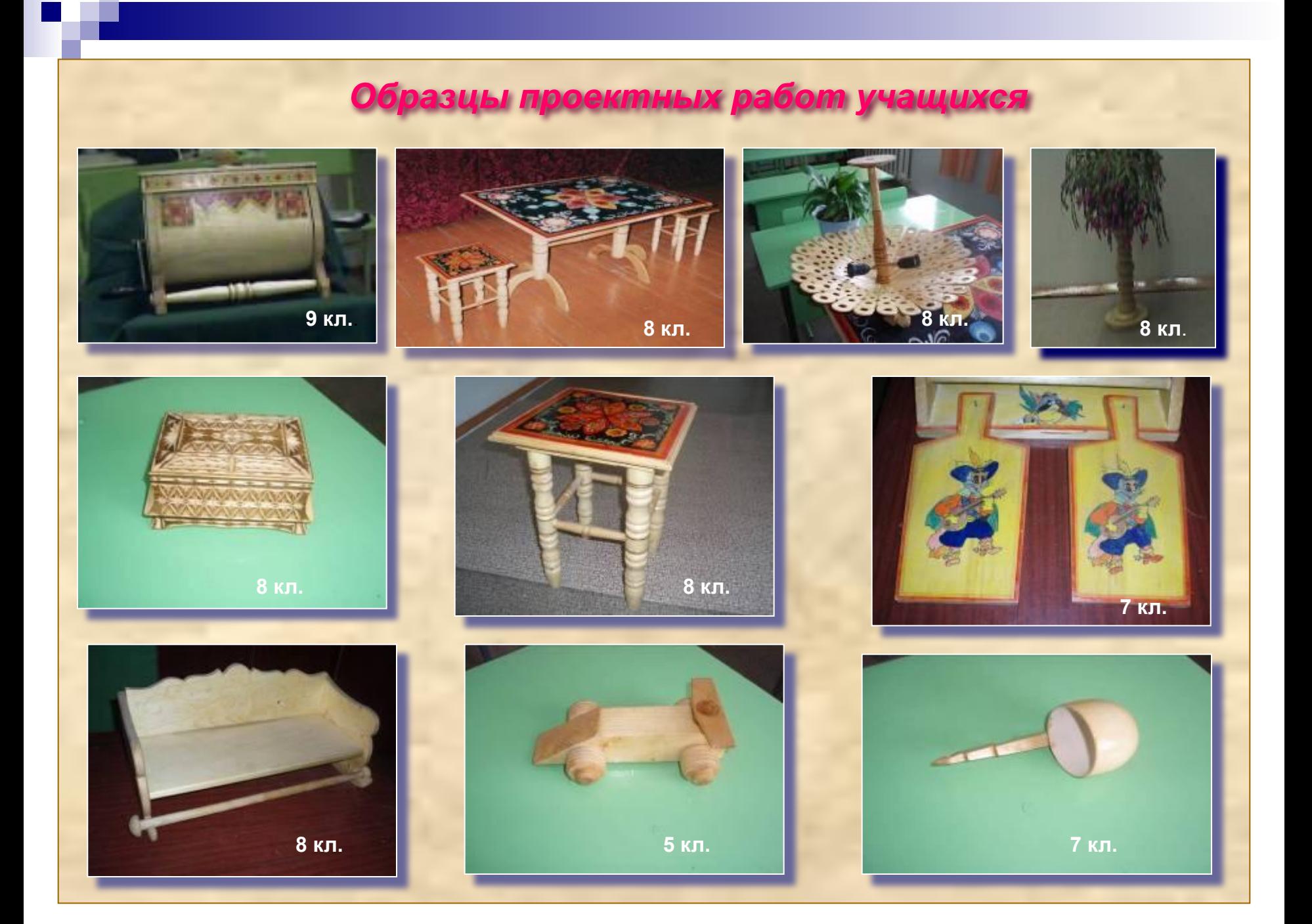

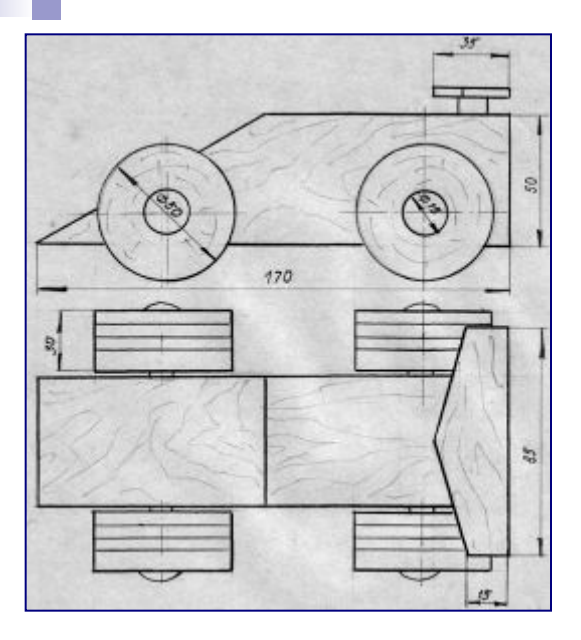

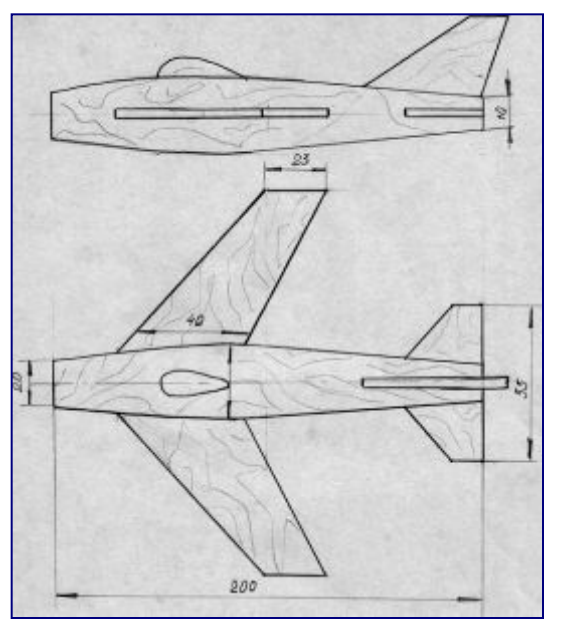

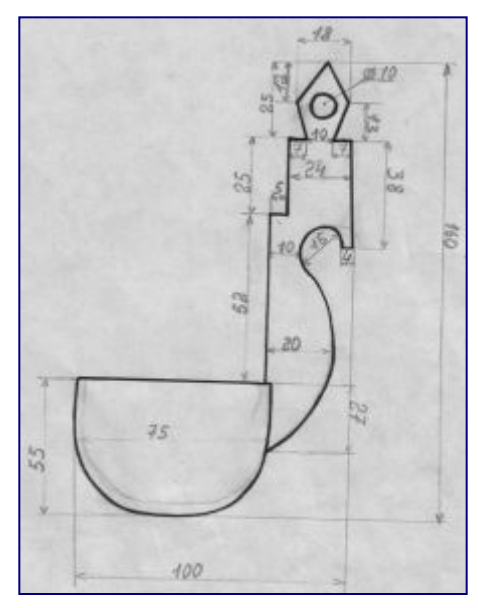

### **Чертежи проектов:**

- •Гоночный автомобиль (работа ученика 5 класса);
- •Модель самолета (работа ученика 5 класса);
- •Ковшик (работа ученика •8 класса;
- •Декоративное панно (коллективная работа учеников 8 класса)

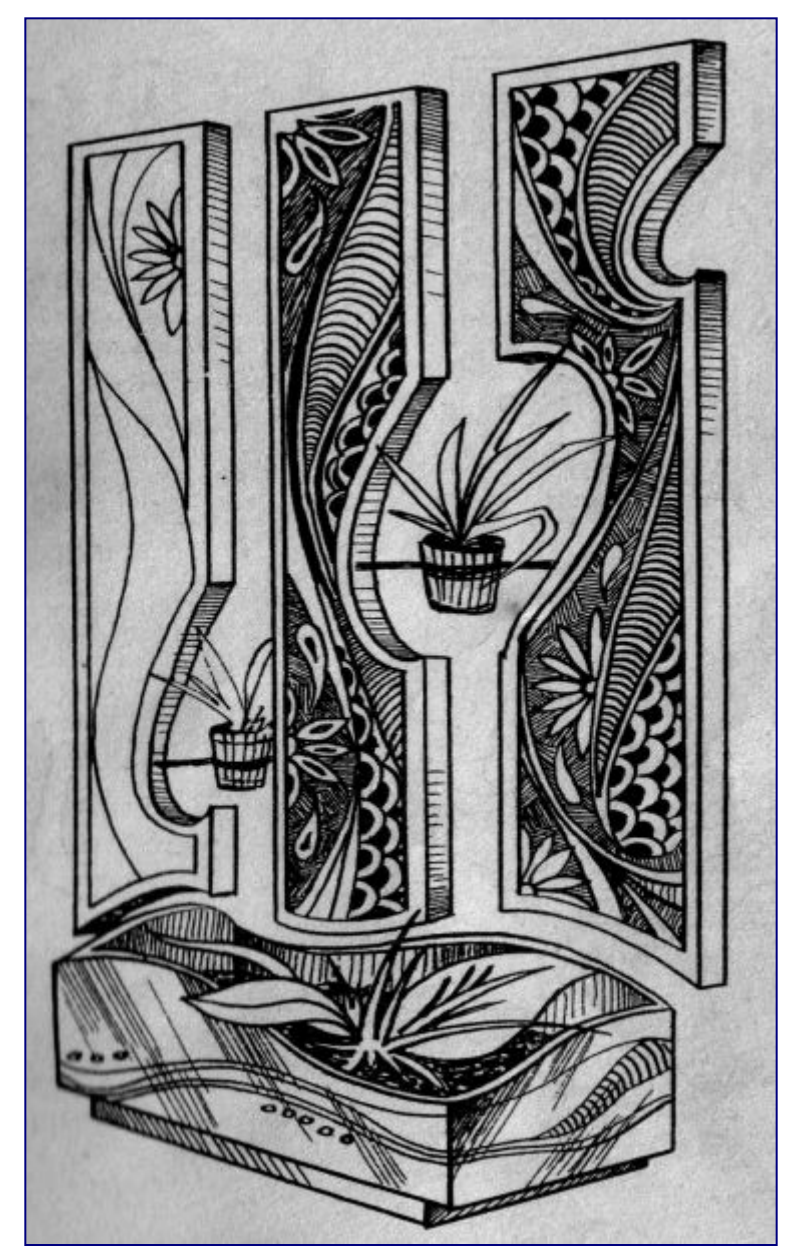

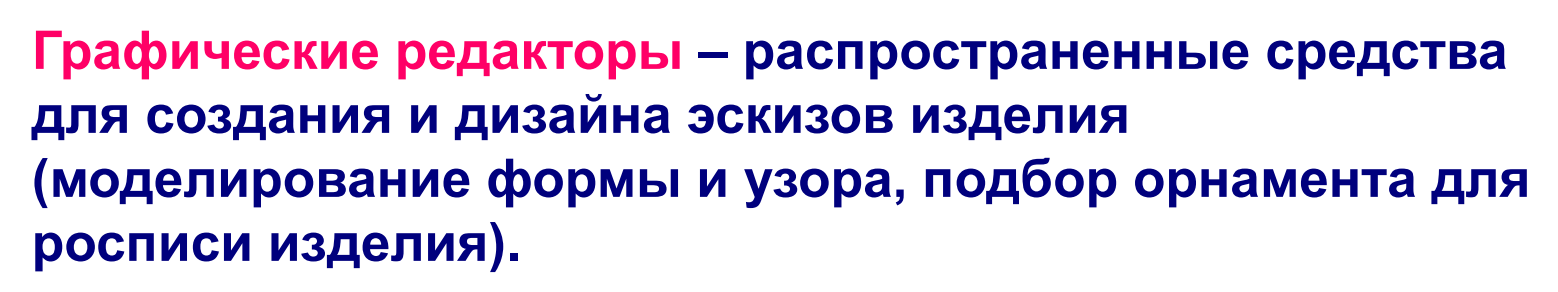

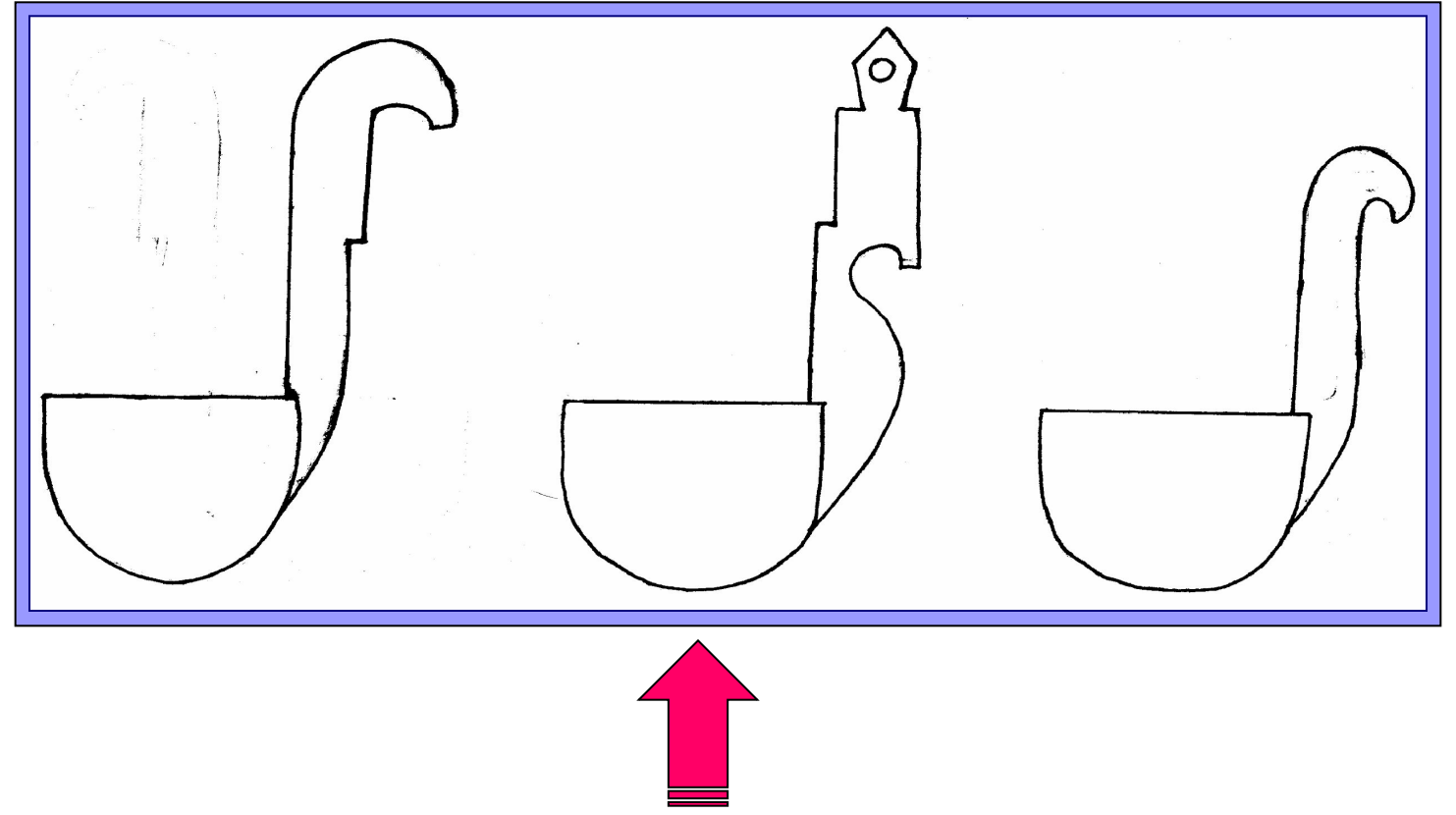

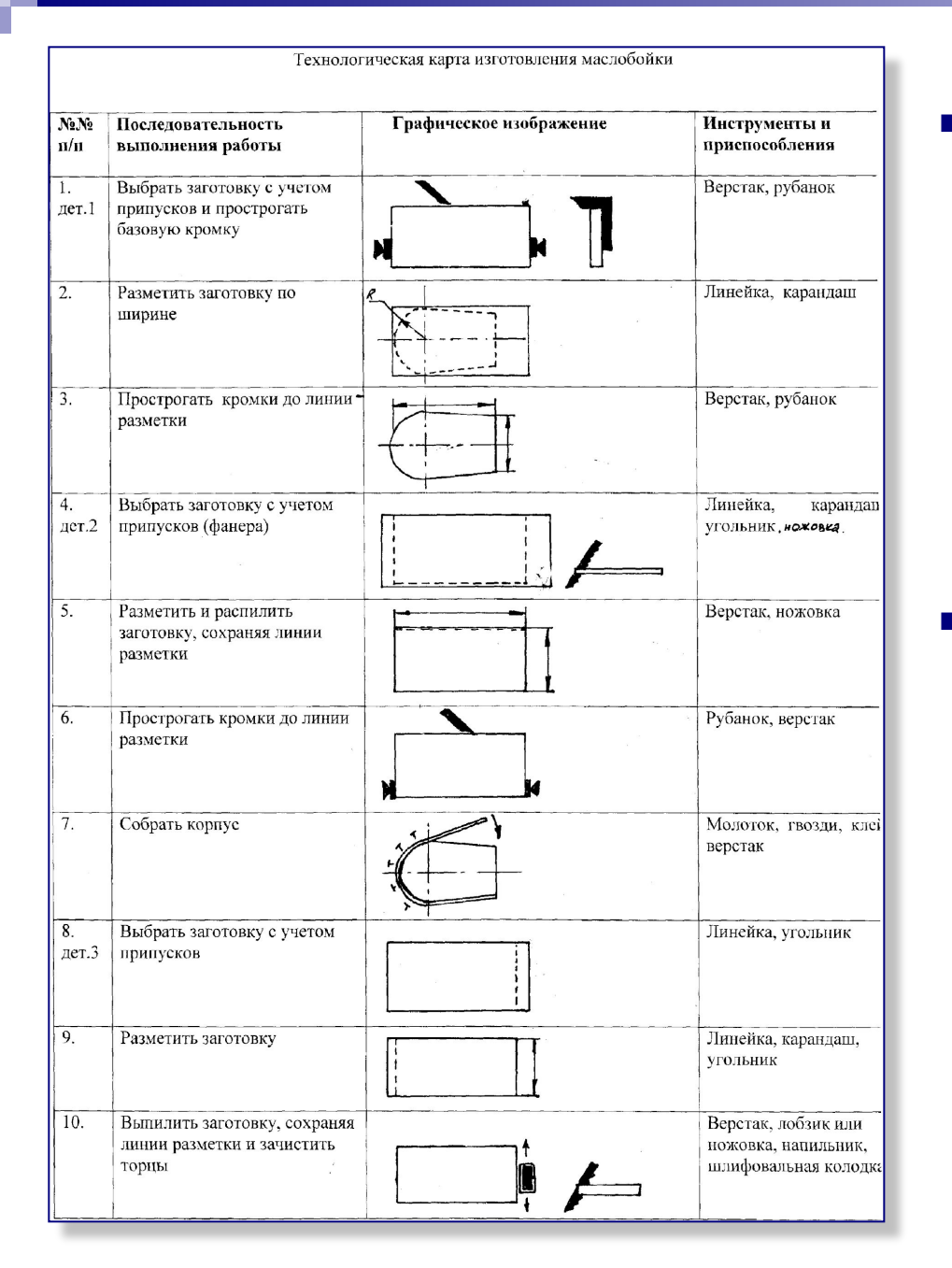

**■ Профессиональный редактор текста используется при составлении и оформлении пояснительной записки к творческому проекту.**

**■ Встроенный редактор табличных данных используется при составлении технологических карт и решении творческих задач по этой тематике.**

**Технологическая карта**

 **самостоятельную работу учащегося. Электронное учебное пособие (конспект) по изготовлению изделия – информационно емкое средство, выполненное в соответствии с ведущими дидактическими принципами, показывающее взаимосвязь с другими науками (историей, физикой, химией и т.д.), рассчитанное на Электронные таблицы – используются при осуществлении и оформлении экономического расчета производства изделия (объекта проектной деятельности).**

**При поисково-исследовательской работе учащиеся по результатам опроса составляют диаграммы** 

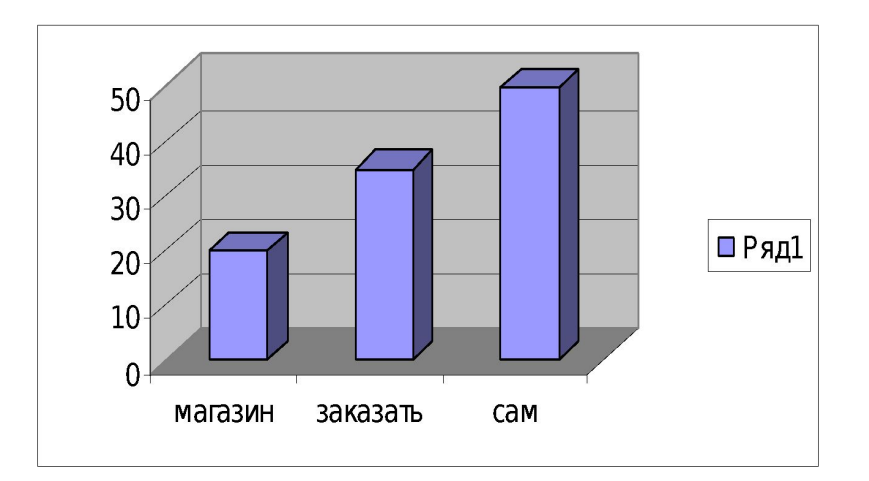

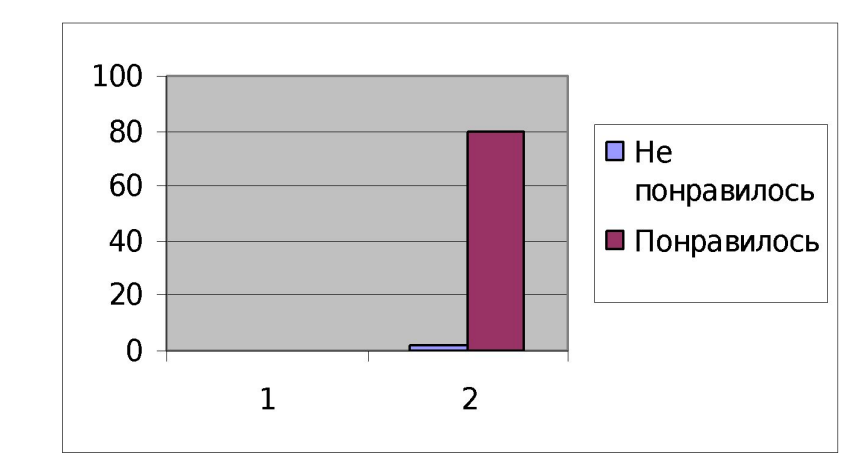

 **Презентации (слайды, анимация) по ключевым темам учебного курса – при объяснении учителем нового учебного материала (рассказ или беседа сопровождается демонстрацией соответствующего презентационного ролика), при повторном прохождении и закреплении материала (в начале нового учебного года и др.), при воспроизведении полученного материала учащимся – в целях закрепления и контроля знаний. Ученик (или группа из двух-трех учеников) выступает в роли рассказчика и демонстрируют другим изученный материал (предпочтительно, не точный пересказ слов учителя, а найденный самостоятельно и обработанный с помощью педагога материал). Такая форма использования компьютера особенно характерна для процесса защиты (презентации) творческого проекта.**

 **Методы и формы использования электронной библиотеки:**

- **■ просмотр или демонстрация изображений по конкретной теме (учителем – при объяснении нового материала и закреплении пройденного, учащимися – при докладе, при подготовке к практической работе и во время нее);**
- **■ тренировка поиска учащимся изображений необходимого содержания;**
- **■ сортировка учащимся изображений (предварительно перепутанных);**
- **■ обработка и пополнение подборки при работе с графическими редакторами, с периферийными цифровыми устройствами (сканер, фотоаппарат и др.);**
- **■ комплексное использование перечисленных методов при выполнении творческого проекта и оформлении электронной выставки работ.**

 **На уроке технологии проводятся занятия художественной обработке дерева, резьбе по дереву, изготовлению художественных изделий из дерева и природных материалов.** 

 **Я считаю, необходимо ознакомить учащихся с народными ремёслами и мастерами нашего района с целью технологического и эстетического развития учащихся.**

**Видеофильмы о народных умельцах нашего района. ■ «Кидмастар». Житель п. Мари-Турек Глушков В.А. ■ «Золотые руки». Житель деревни Аимково**

 **Бердинов А.Н.**

**■ (Приложение к/ф)**

# **Проверка знания по теме «Основы народного и декоративного искусства».**

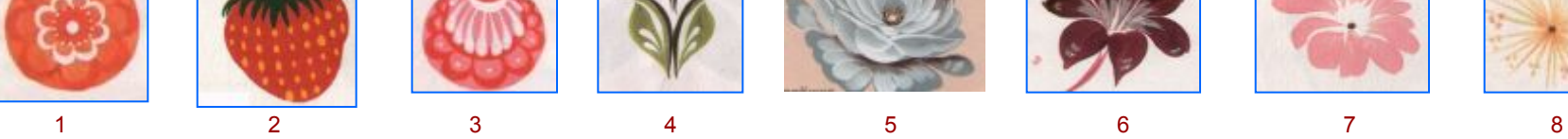

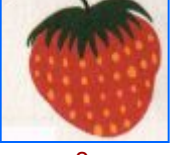

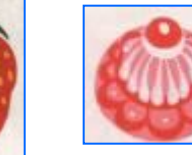

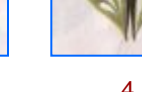

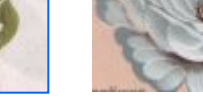

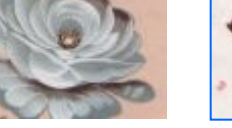

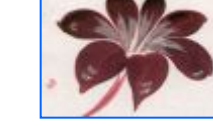

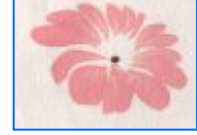

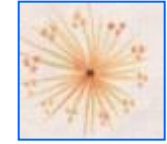

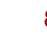

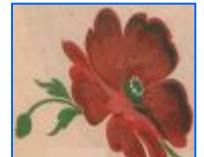

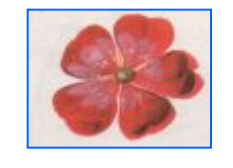

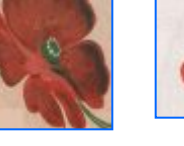

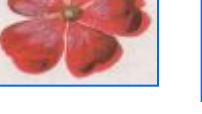

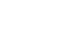

9 10 11 12 13 14 15 16 16

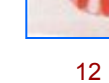

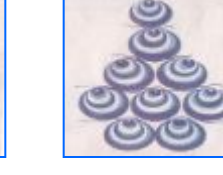

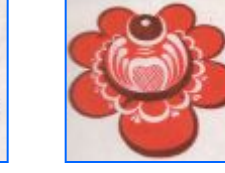

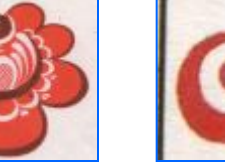

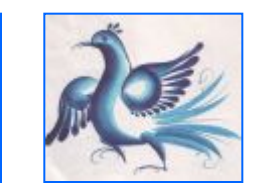

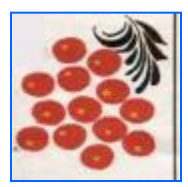

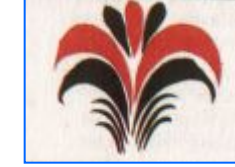

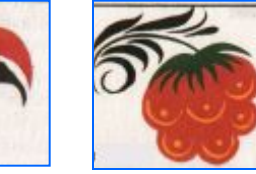

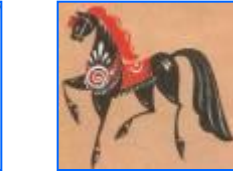

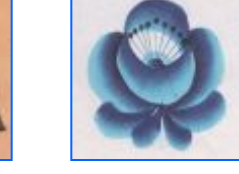

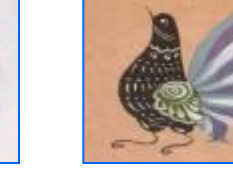

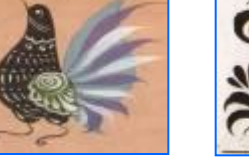

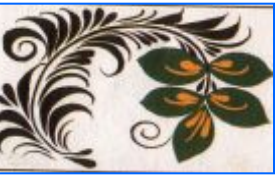

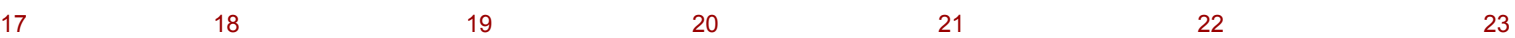

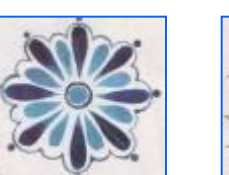

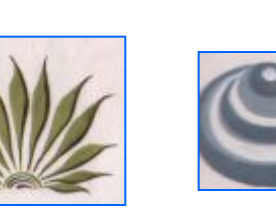

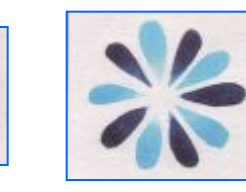

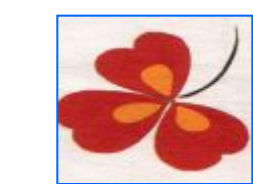

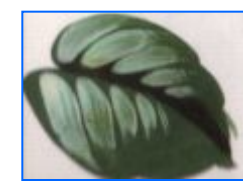

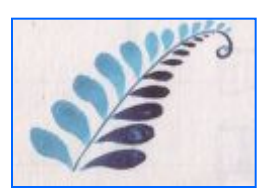

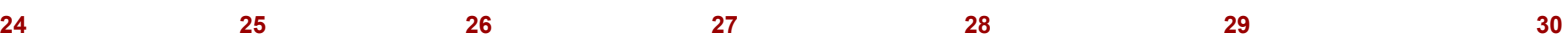

 **Выбрать элементы узоров по типу росписей.**

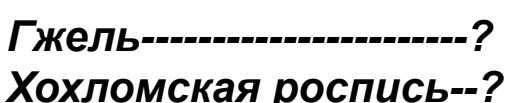

*Гжель-----------------------? Городецкая роспись------------ ? Хохломская роспись--? Жостовская роспись----------- ?*

**Реклама является главным в реализации изделии. Я их учу делать на компьютере используя мультимедийную и Photoshop программы.** 

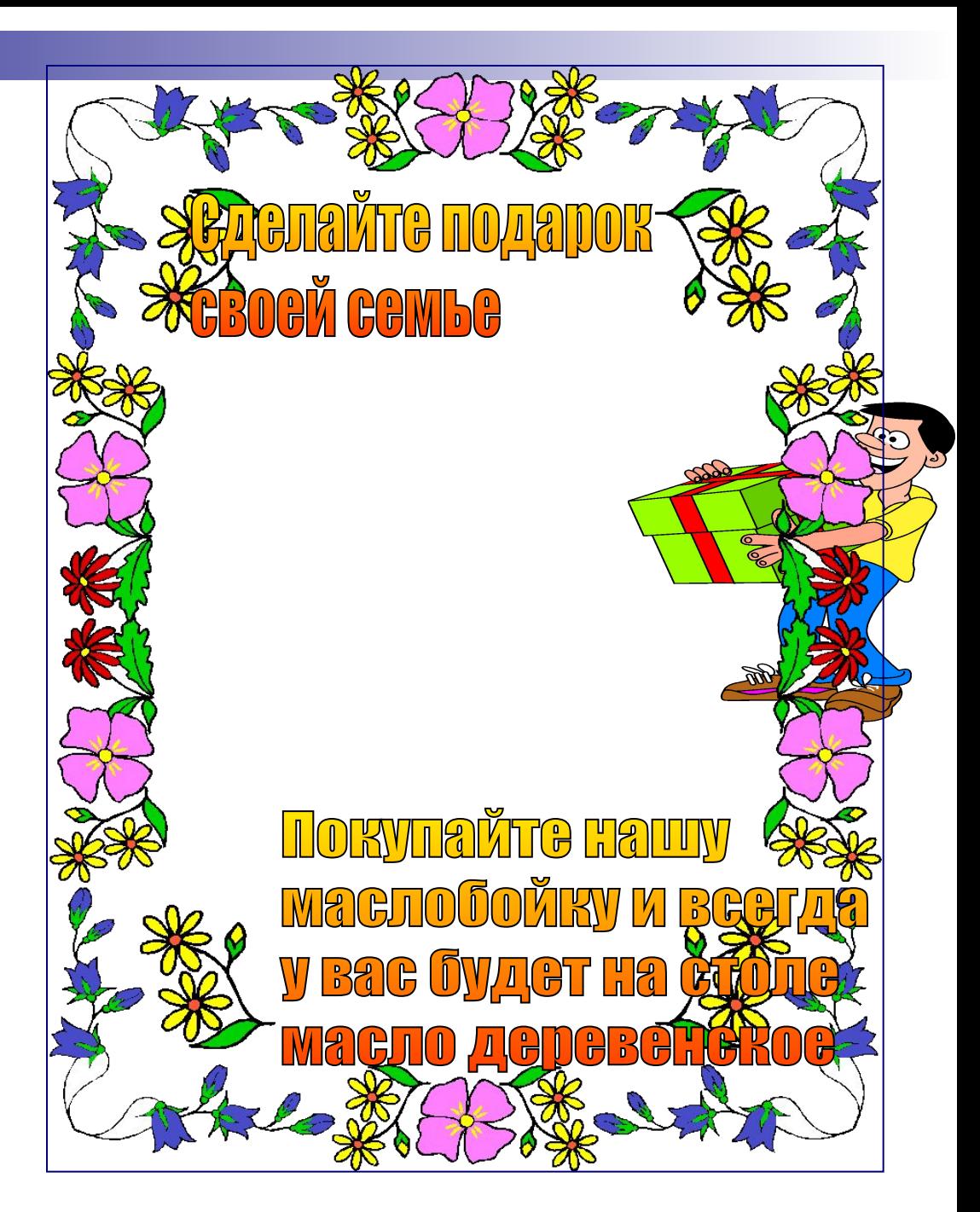

 **Следует учесть, что длительная работа с компьютером вызывает напряженность и усталость, особенно в раннем возрасте учащихся, рекомендую отводить на теоретическую часть занятий около 30% учебного времени, а 70% использовать для практической работы. Весьма продуктивным и удобным является использование широких экранов, проекторов, непосредственно в мастерской но часто школа не имеет таких возможностей. Представляется уместным разделить двухчасовое занятие, если на нем планируется работа с компьютером, на две части: первая часть проходит в компьютерном классе, вторая часть – в мастерской. Причем на первой половине использование компьютера может проходить не весь урок, а только его часть, в оставшееся время полезно сообщение учителем новой информации, проведение инструктажа, работа с документацией, рассказ, беседа и т.д. На второй половине занятия предполагается использование сформированных знаний учащихся для практической работы. Смена видов деятельности снизит напряжение и создаст возможность для продуктивной работы.**

### **Научный прогресс требует новых отношений в сферах человеческой деятельности, побуждает искать новые, современные подходы. В настоящее время информационные технологии и компьютерная техника обладают огромными возможностями. Компьютеры внедряются в науку, в искусство, в повседневную будничную жизнь человека. Они могут облегчить преподавание и изучение материала. Компьютеры открывают новые пути в развитии мышления, творческих способностей, умения решать проблемы, предоставляют новые возможности для активного обучения.**

## **Литература:**

**1. Программа средних общеобразовательных учреждений. Трудовое обучение. Технология 5-11 классы. Под редакцией В.Д.Симоненко. М, «Просвещение». 1995 г. 2. Клейман Г.М. Школы будущего: компьютеры в процессе обучения. 1987 г.**